#### **DAFTAR ISTILAH**

## *Istilah Pengertian*

CTI (Computer Telephony Integration) Aplikasi integrasi antara telepon dan komputer yang mcnghasilkan suatu teknologi informasi baru yang lebih bermanfaat.

CMS **{Content Management System)**

**NINIC** 

DFD **(Data Flow Diagram)**

Pengaturan informasi atau data yang ada dalam sebuah sistem agar sistem yang ada bcrsifat dinamis dan adaptif.

Model logika data atau proses yang dibuat untuk mcnggambarkan darimana asal data dan kemana tujuan data yang keluar dari system, dimana data di simpan, proses apa yang menghasilkan data tersebut dan interaksi antara data yang tersimpan dan proses yang dikenakan pada data tersebut.

Bagan dengan symbol-simbol tertentu yang menggambarkan urutan prosedur-prosedur atau proses yang ada di dalam sistem.

File yang meyimpan data dari sebuah aktifitas. Pengaturan data user, meliputi penambahan

**Flowchart**

**Log File**

**User Account**

pemakai, pengurangan pemakai, serta penggantian password.

**Voice Modem** Alat vane mcmunekinkan komputer untuk mclakukan pengiriman/penerimaan data melalui kabel telepon yang menggunakan teknologi analog dan harus *support* suara.

ini vang merupakan hasil teknologi CTI.

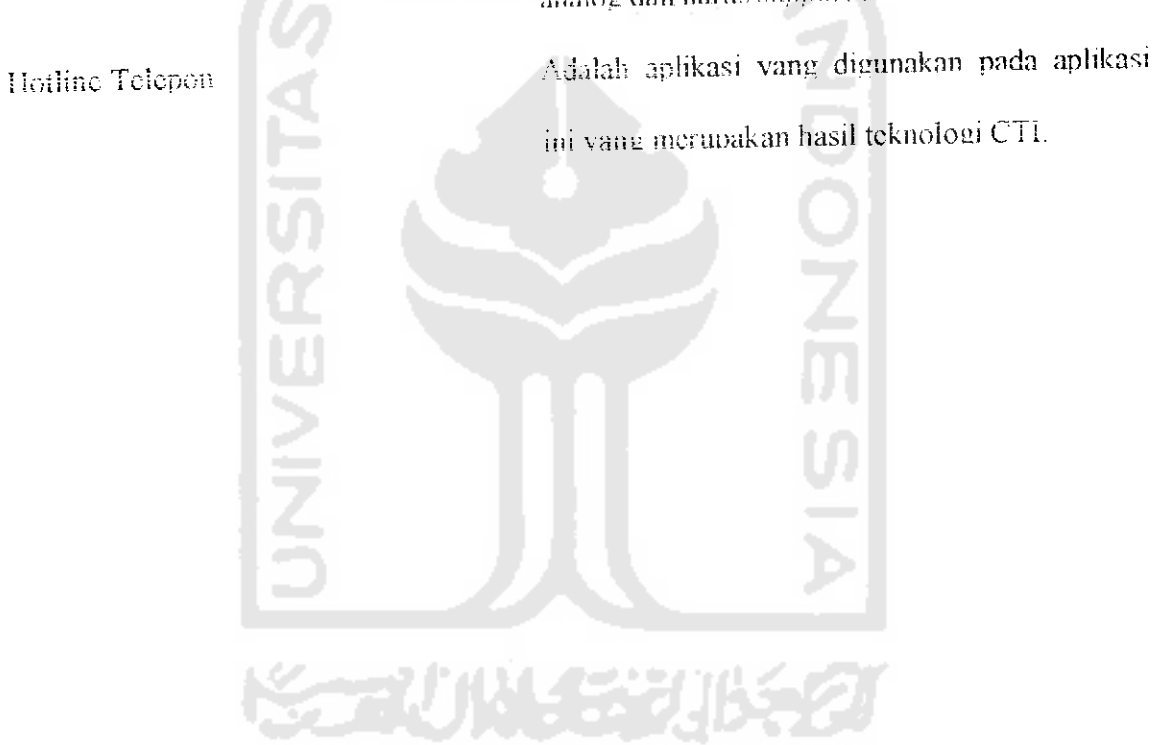

I S

# DAFTAR ISI

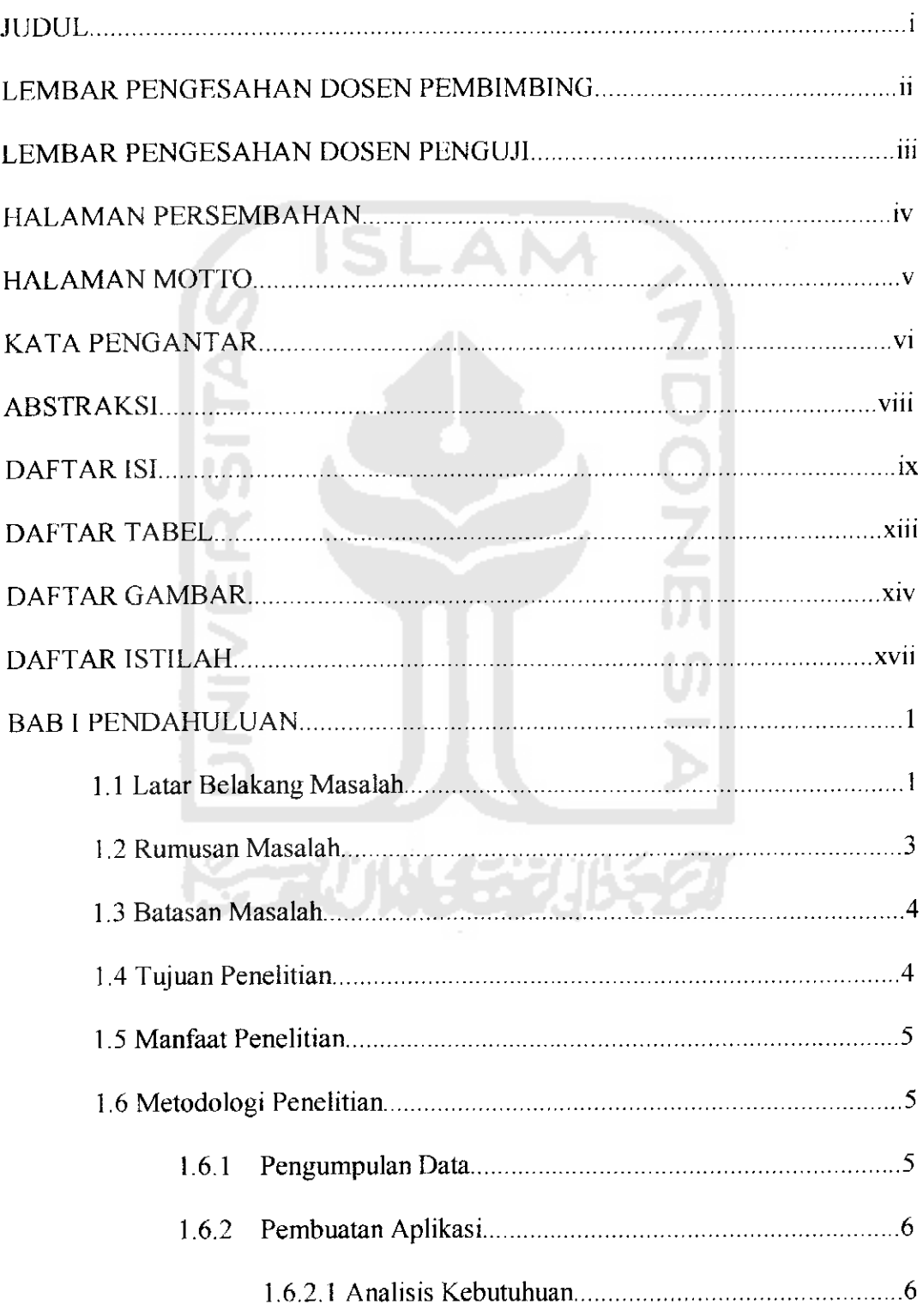

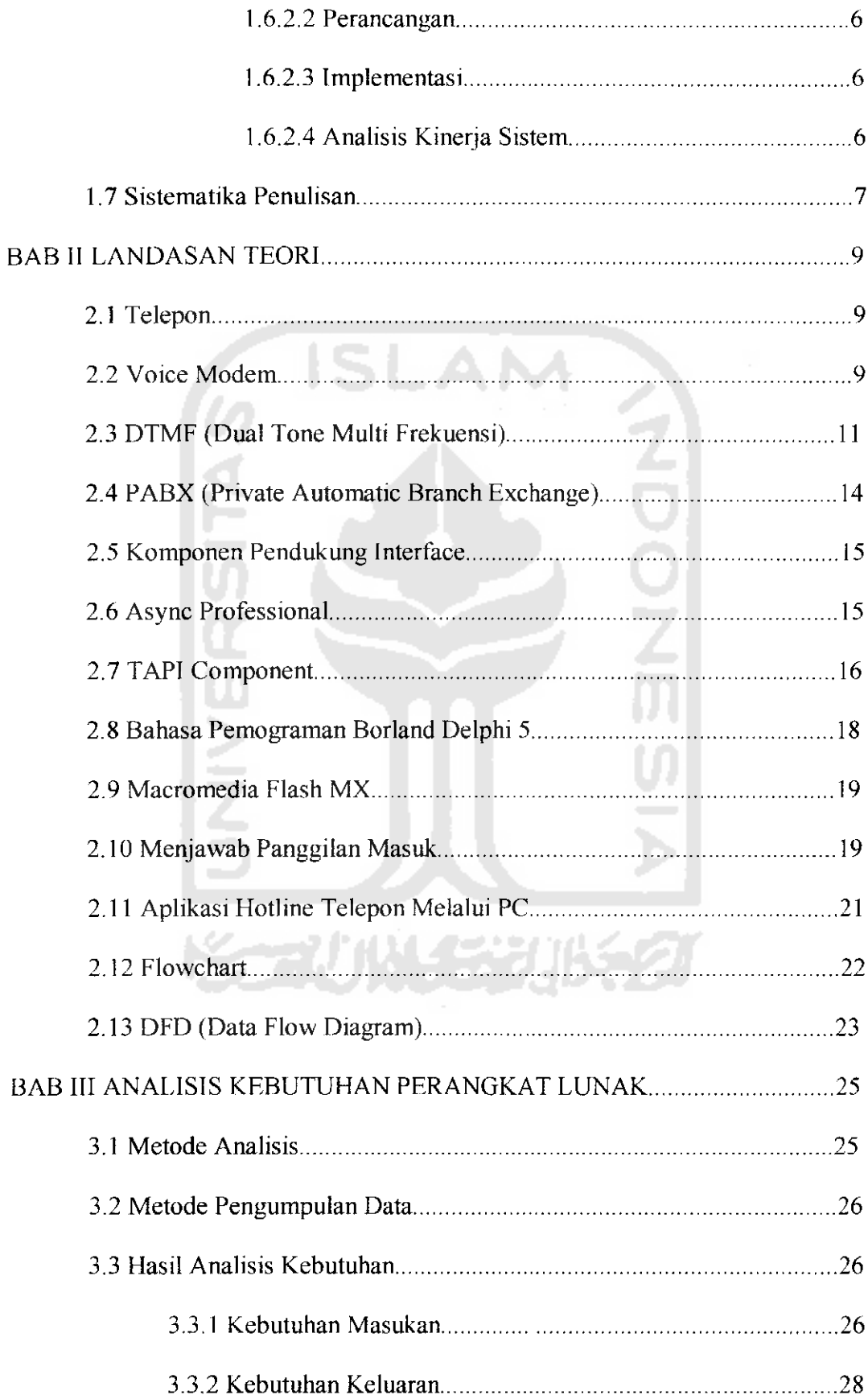

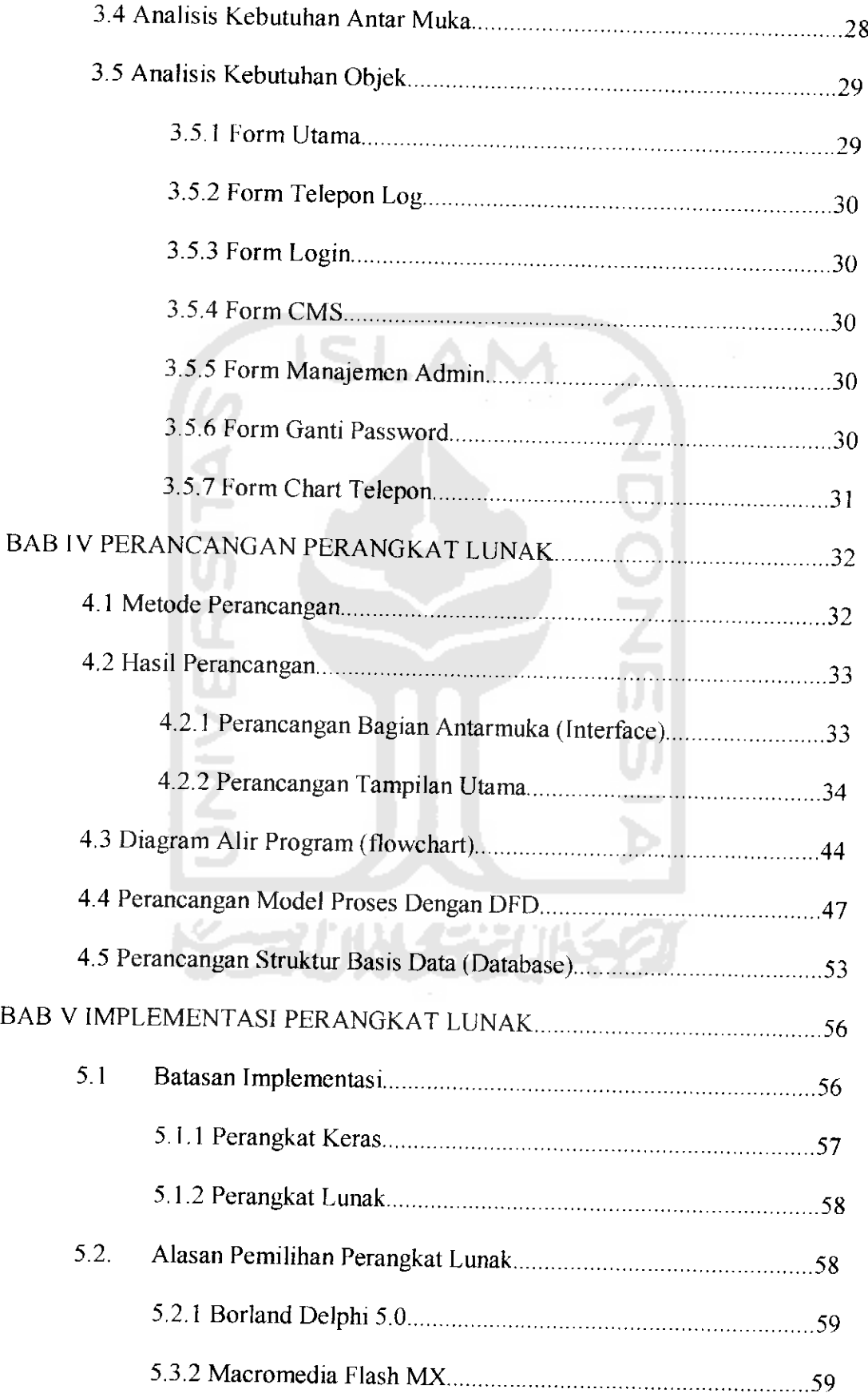

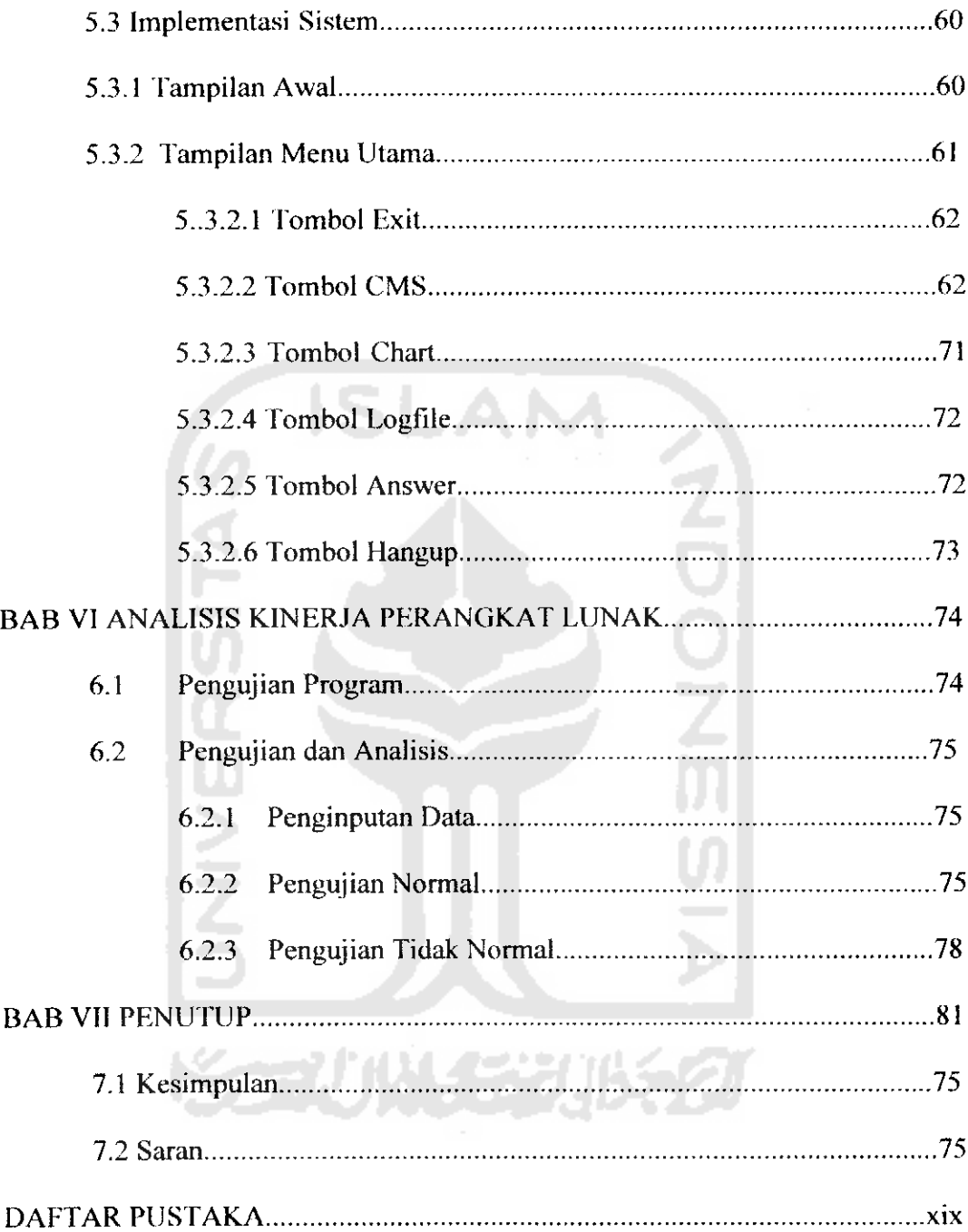

## DAFTAR TABEL

#### **Halaman**

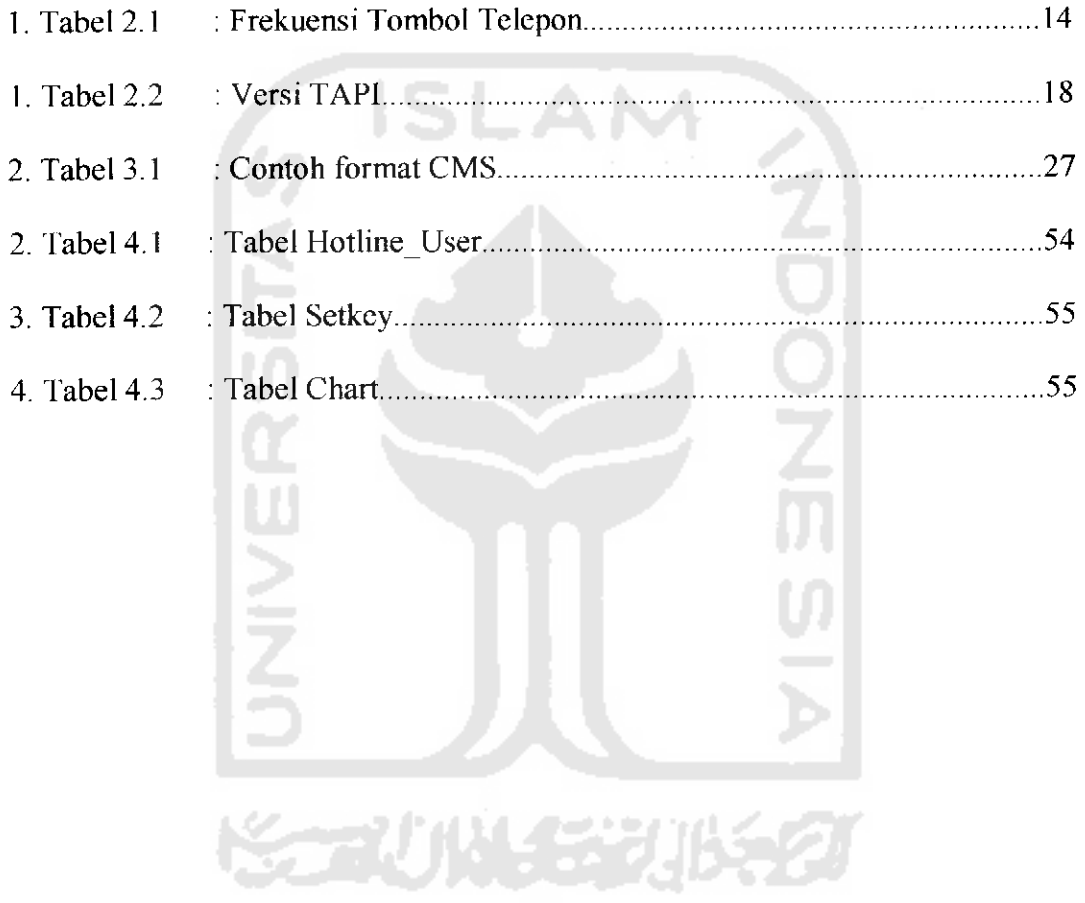

## DAFTAR GAMBAR

### **llalaman**

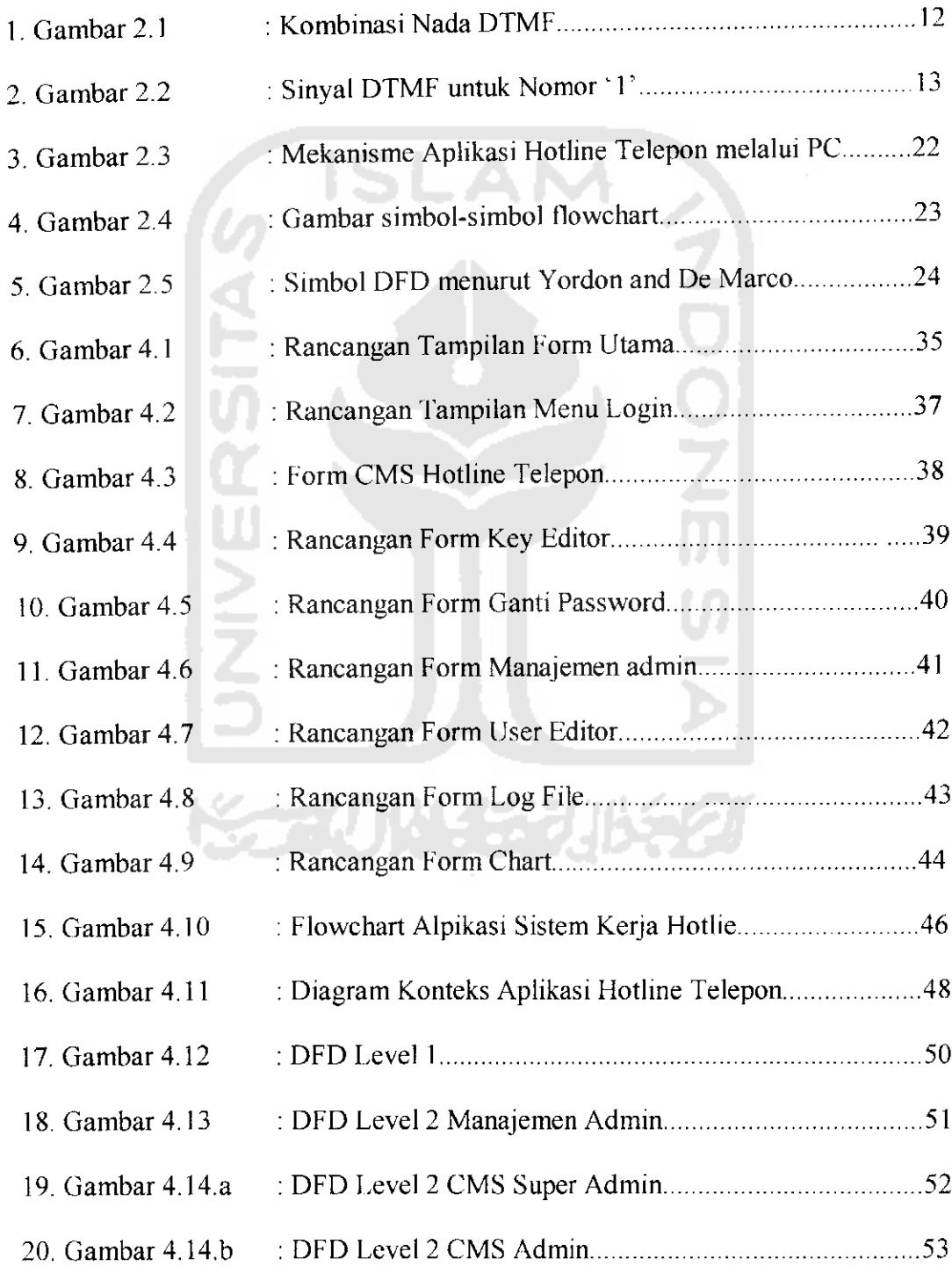

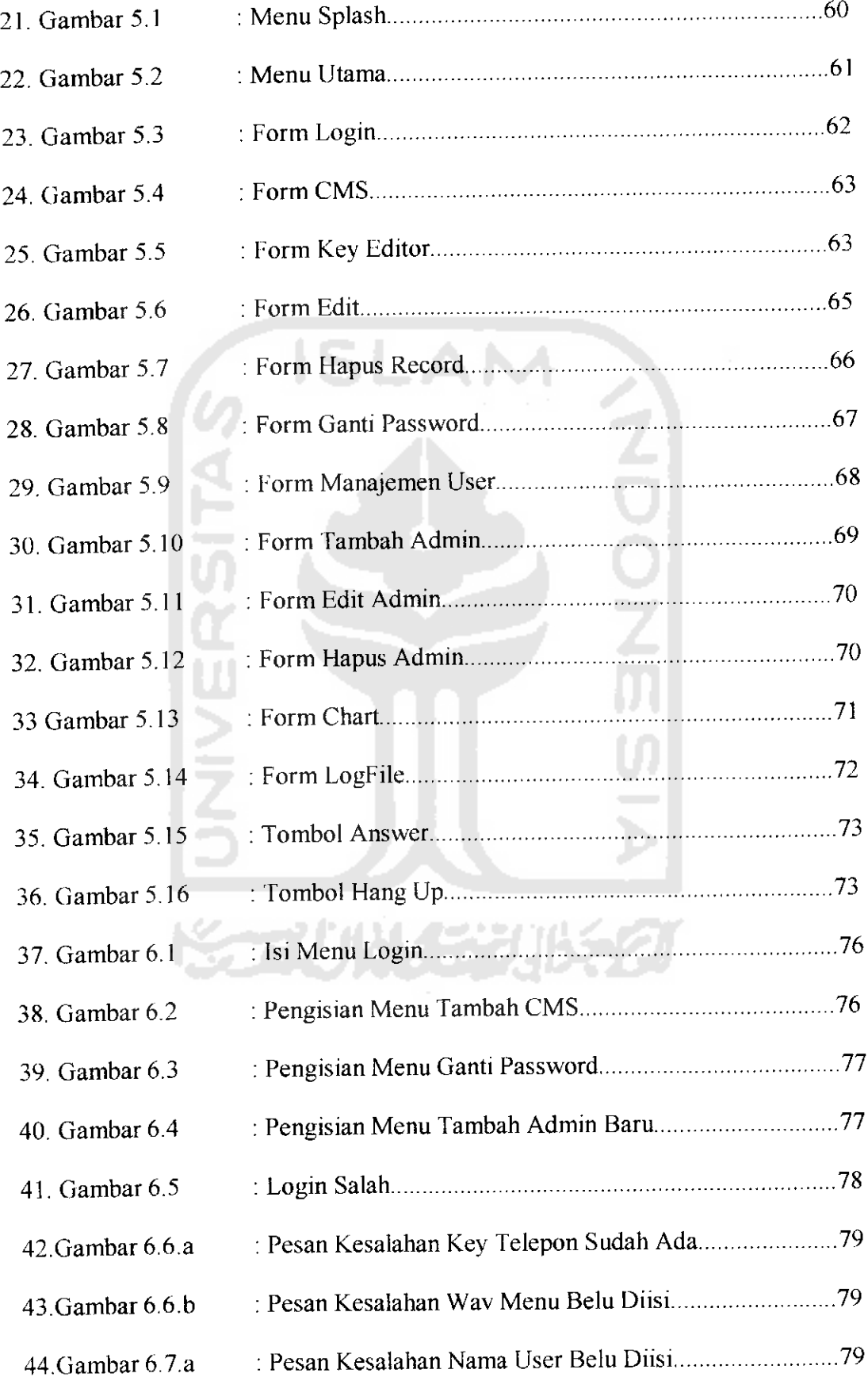

 $\mathcal{A}^{\mathcal{A}}$